## **06, May**

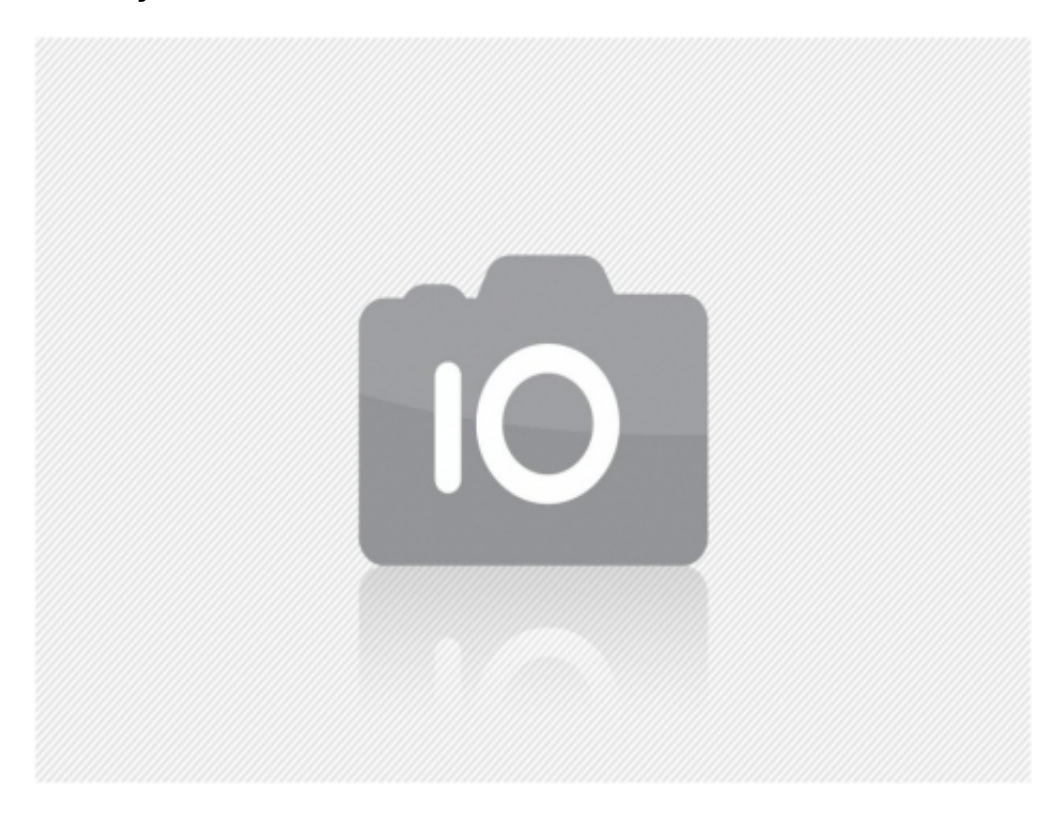

## **Comments**

Recambios Paco S.L. - 26/10/2023 19:11

KONFIGURACJA MULTIROOM CANAL+ BEZ INTERNETU

Recambios Paco S.L.

jeśli chcemy zestawić połączenia sieciowe dekoderówych z dekoderem głównym, a nie ma możliwokowanych w okonocz<br>dekodery bezpośrednio lub poprzez switch. Najpierw urchamiamy elekodery trych wychowany przeczy do przeczy prz<br>

[montaż anteny satelitarnej](https://cyfra.tv/)

Dla dekodera działającego w trybie OFFLINE można skonfigurować połącznie z siecią niepodłączaną do internetu. Z powodu braku dostępu do internetu dekoder uzna, że konfiguracja nie udała się i należy ją zakończyć wyborem KA

W przypadku wybrania POŁĄCZENIE WIFI wskazujemy sieć bezprzewodową z listy wyświetlonej przez dekoder Canal+, wpisujemy hasło (lub korzystamy z systemu WPS). Wybierając opcję KONFIGURACJA RECZNA trzeba przygotować do wpisa